## **Yazı Fonksiyonları**

## **Yazı Formülleri:**

- Text alanı belirtme için üst tırnak işareti kullanılır. Örneğin: 'Sayın [cari.unvan]', "borcunuz bulunmaktadır"
- İki yazıyı birleştirmek için: 'DİA' + ' ' + 'Yazılım'
- Formatlı yazı birleştirme: '%s %s' % ('[personel.adi]', '[personel.soyadi]')
- **UPPERTEXT(deger):** Textin karakterlerini büyük harfe çevirir. Örnek: UPPERTEXT("ahmet bey")

 $\bullet$   $\bullet$   $\bullet$ DİA [FLW1001] Eğer (IF) Tanım Yardım Sürge Id e526306b Aciklama koşul Renk Renk 3 Kosul Fonksiyonlar "finari unwani" == UPPFRTFXT/"ahmet hev")  $\boxed{\blacksquare}$  Kaydet  $\boxed{\times}$  Vazgeç

**LOWERTEXT(deger):** Textin karakterlerini küçük harfe çevirir. Örnek: LOWERTEXT("Ahmet Bey")

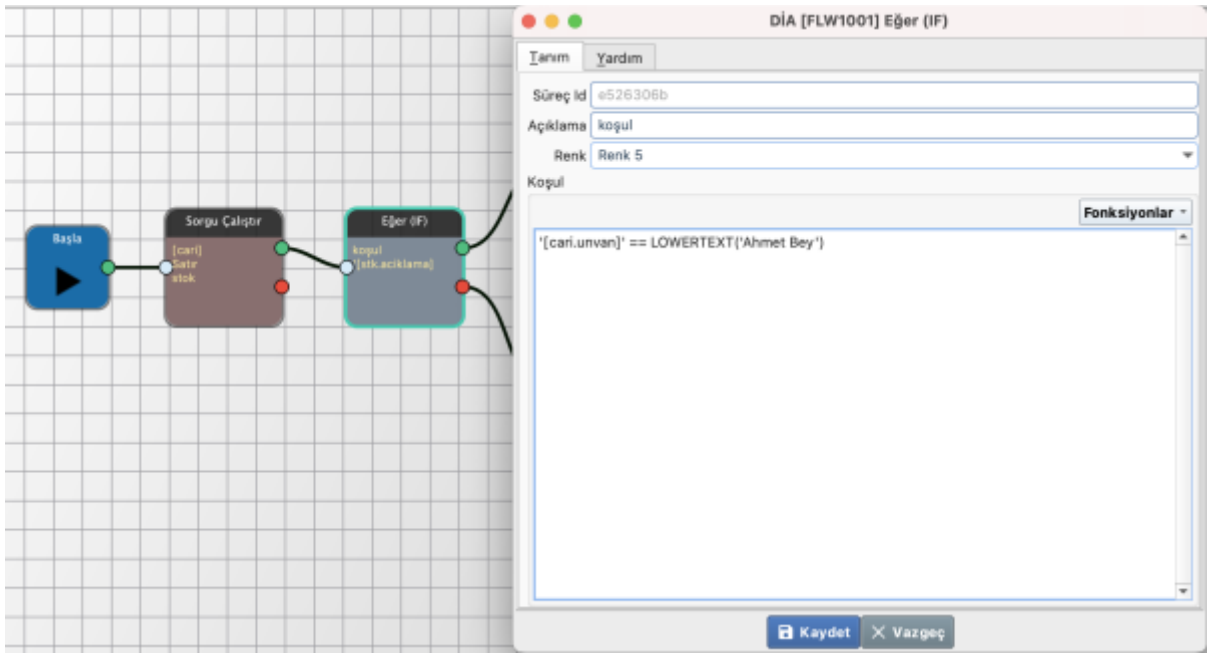

**TEXTREPLACE(deger, eskideger, yenideger):** Bir text içindeki bir değeri, yenisiyle

değiştirir. Örnek: TEXTREPLACE([kasafisi.aciklama], 'TAHSİL', 'NAKİT ÖDENEN')

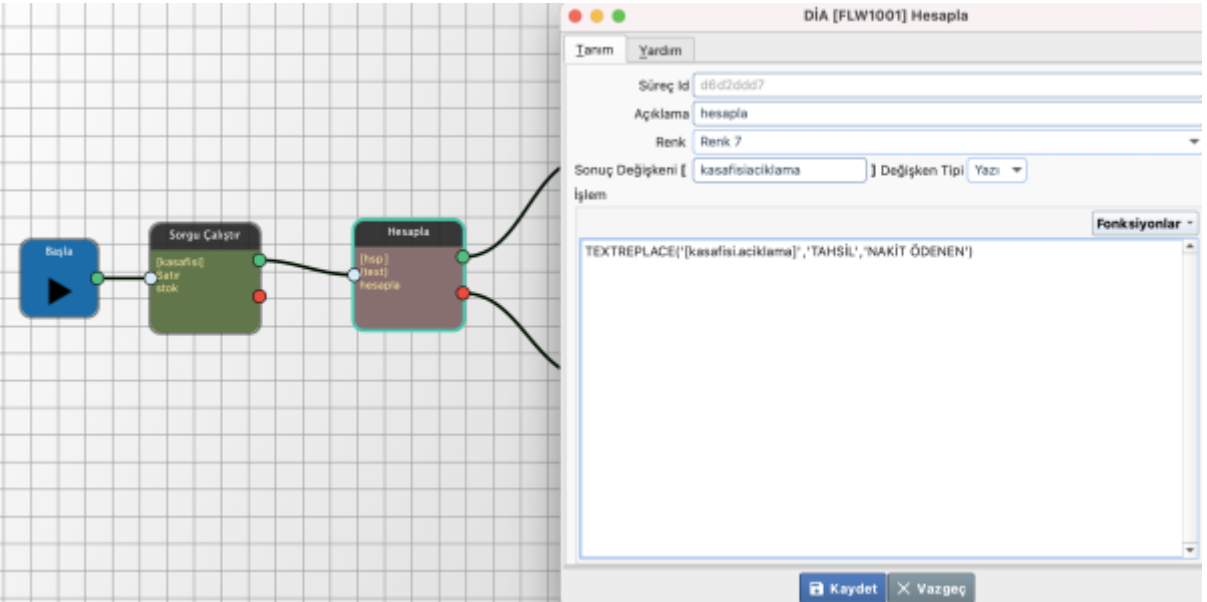

**TEXTFIND(deger, aranacakText):** Bir text içerisinde başka bir text'i arar, bulursa başlangıç konumunu döndürür, bulamazsa -1 döndürür. Örnek: TEXTFIND ("DİA Yazılım", "Yaz") dönüş değeri=4

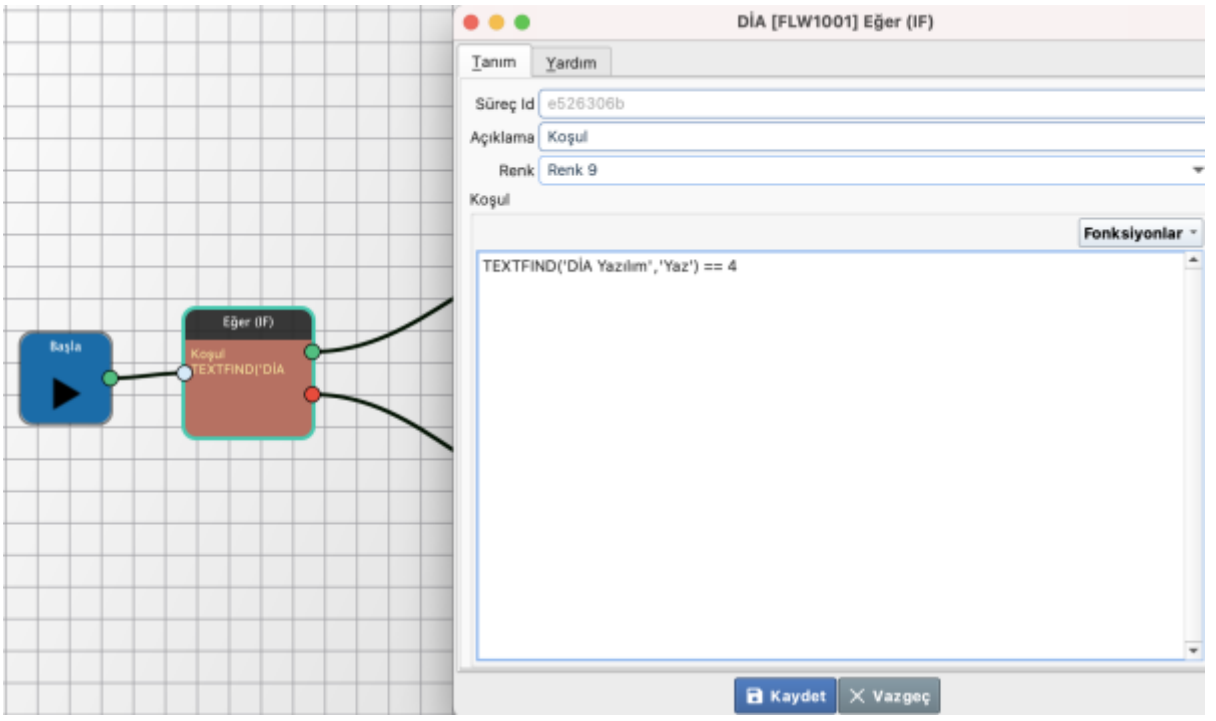

**TEXTSTRIP(deger):** Text'in sonundaki ve başındaki boşlukları siler. Örnek: TEXTSTRIP(" DİA ") dönüş değeri="DİA"

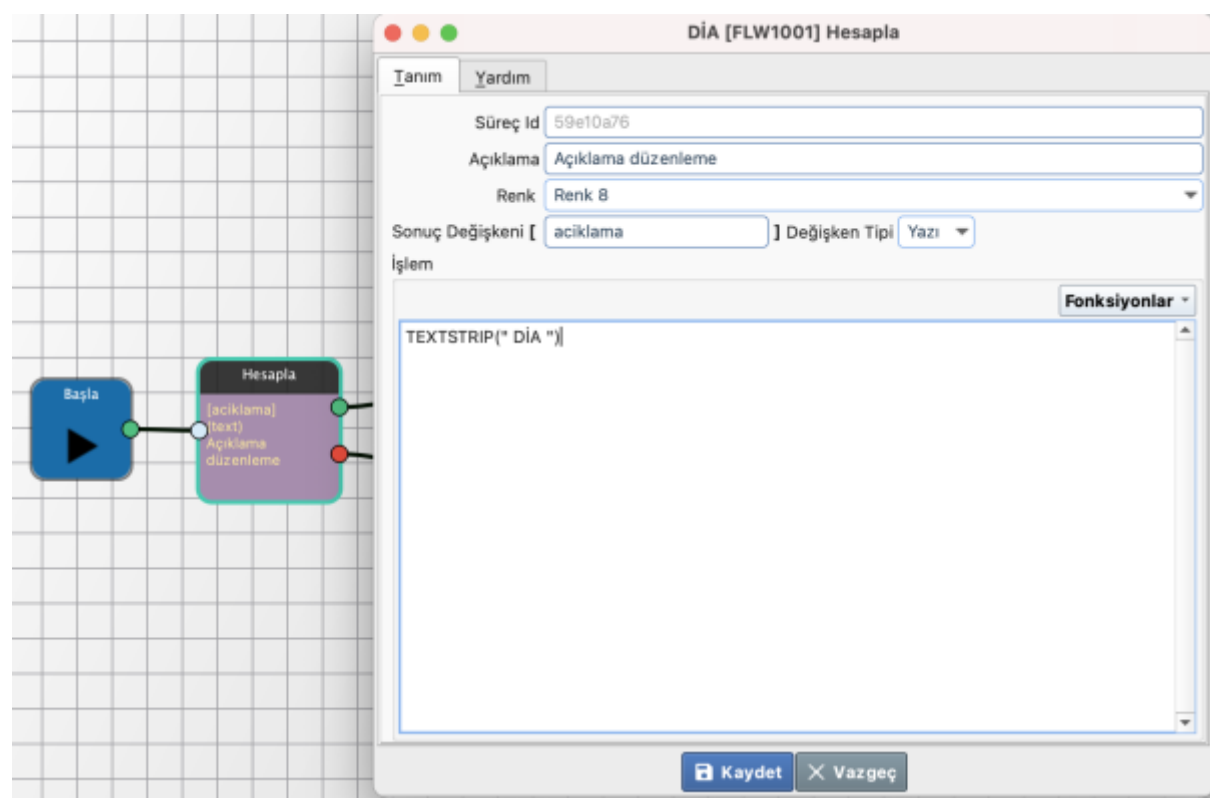

**TEXTSTARTSWITH(deger, baslangicText):** Bir text gönderilen başlangıç text'i ile başlıyorsa 1, başlamıyorsa 0 değeri döndürür. Örnek: TEXTSTARTSWITH("DİA Yazılım", "DİA")  $d$ önüş değeri =  $1$ 

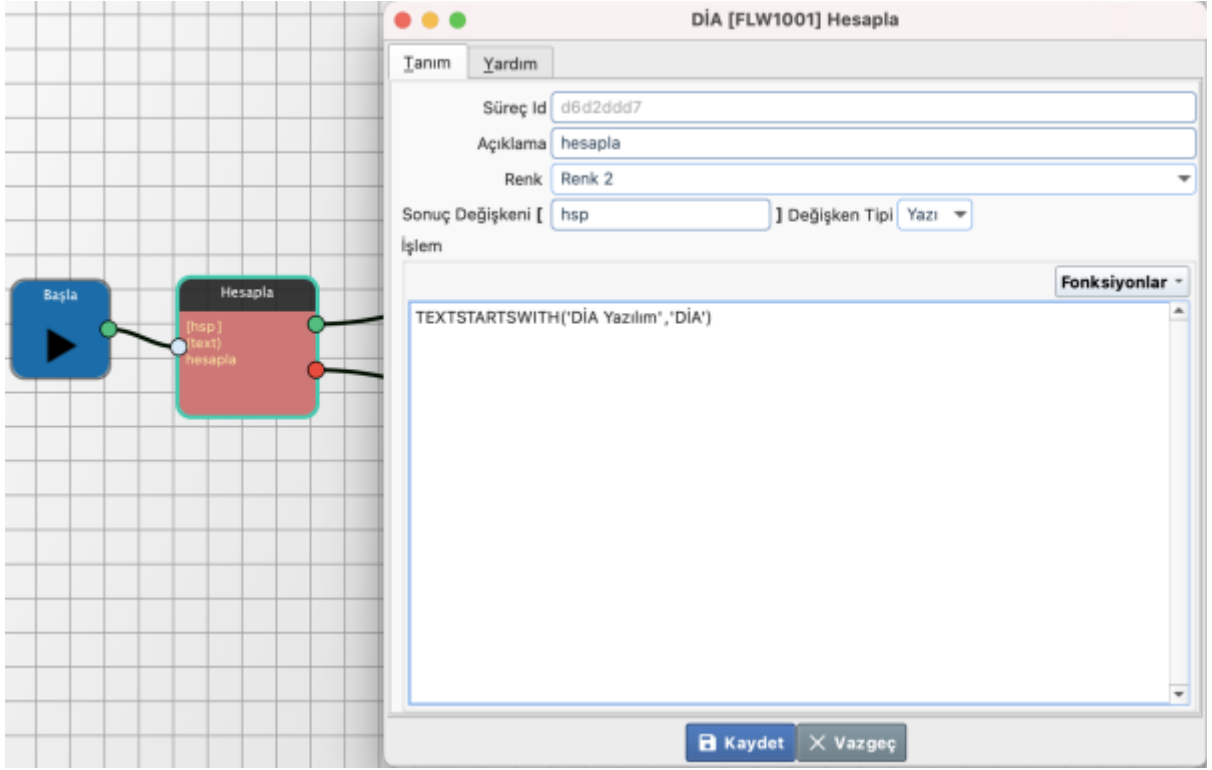

**TEXTENDSWITH(deger, bitisText):** Bir text gönderilen bitiş text'i ile bitiyorsa 1, bitmiyorsa 0 değeri döndürür. Örnek: TEXTENDSWITH("DİA Yazılım", "DİA") dönüş değeri = 0

Last update: 09/01/2023 14:57 gelistirici:diaflow:fonksiyonlar\_yazi https://doc.dia.com.tr/doku.php?id=gelistirici:diaflow:fonksiyonlar\_yazi

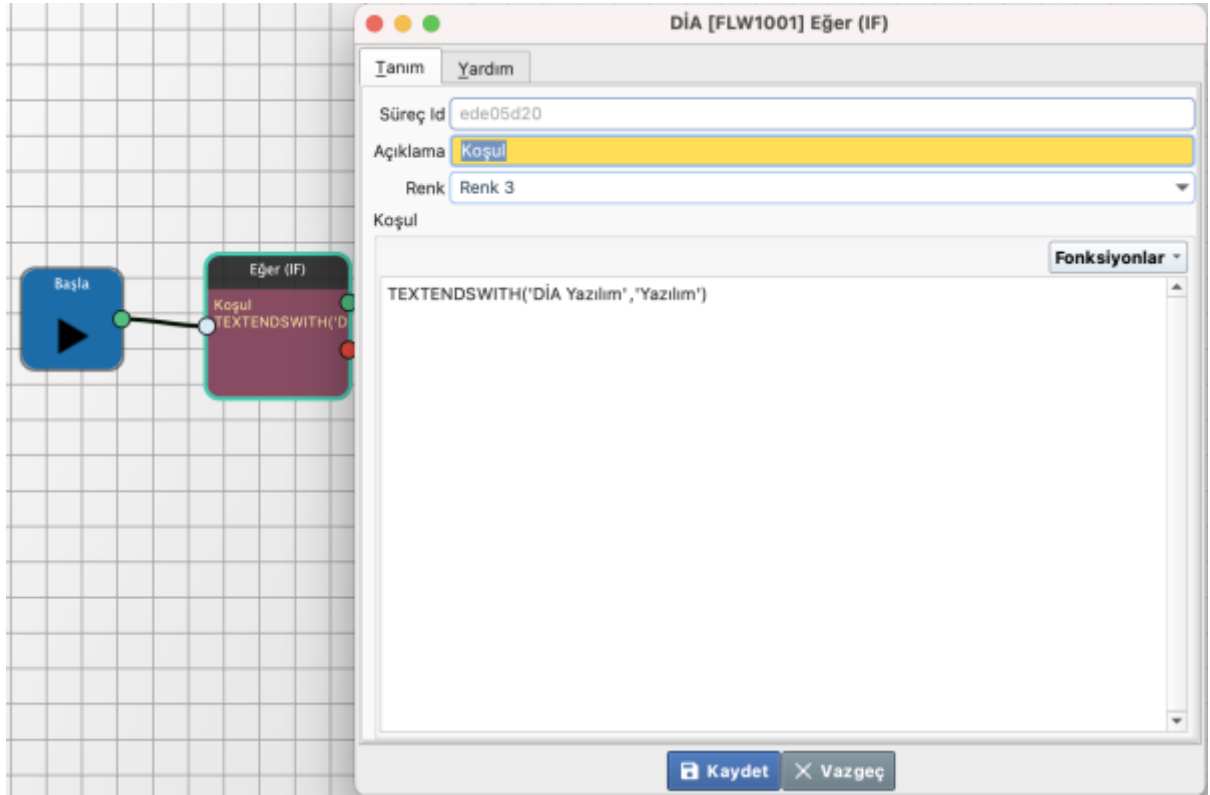

**TEXTSPLIT(deger, bolmeText):** Bir texti belirli bir text'in geçtiği kısımlardan böler ve bir listeye atar. Örnek TEXTSPLIT("Elma,Armut,Kiraz", ",") dönüş değeri = ["Elma", "Armut", "Kiraz"]

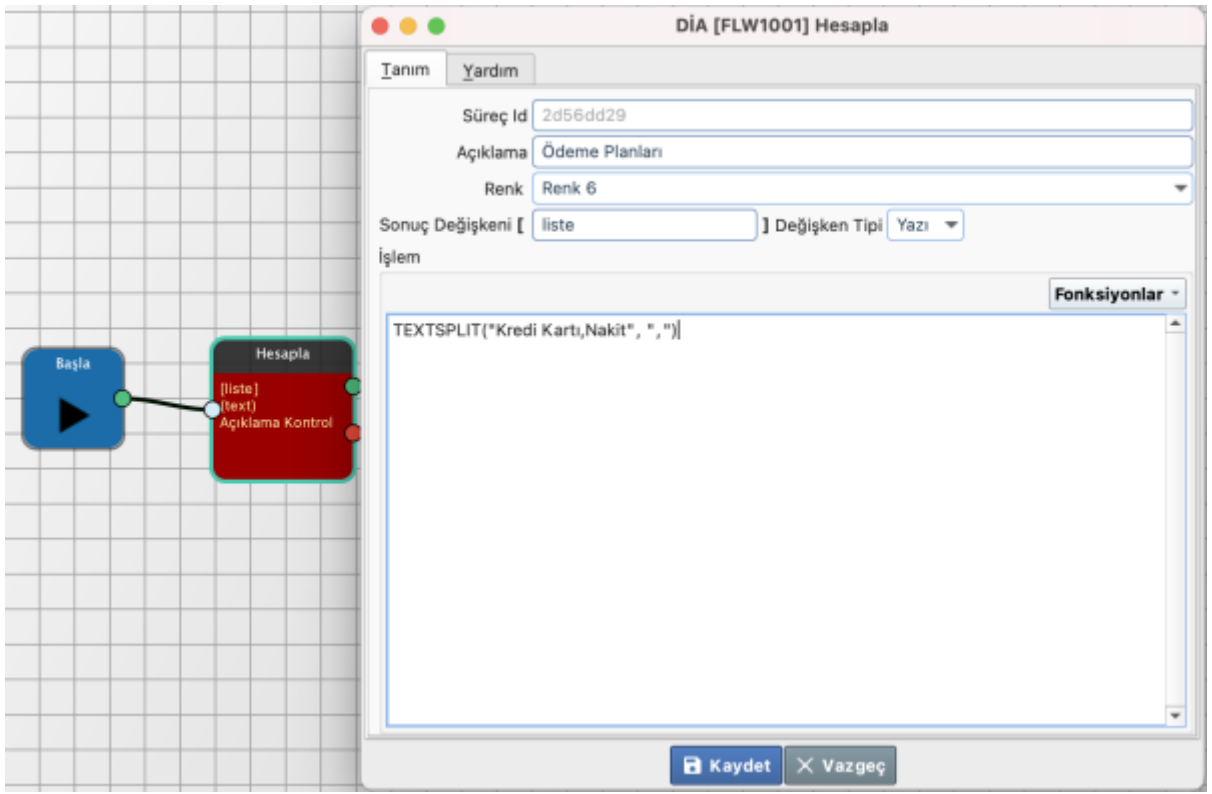

**TEXTJOIN(deger, birlestirmeText):** Bir liste elemanları belirtilen birleştirme texti ile birleştirerek yeni bir text oluşturur. Örnek TEXTJOIN(["Elma", "Armut", "Kiraz"], "- ") dönüş değeri = "Elma-Armut-Kiraz"

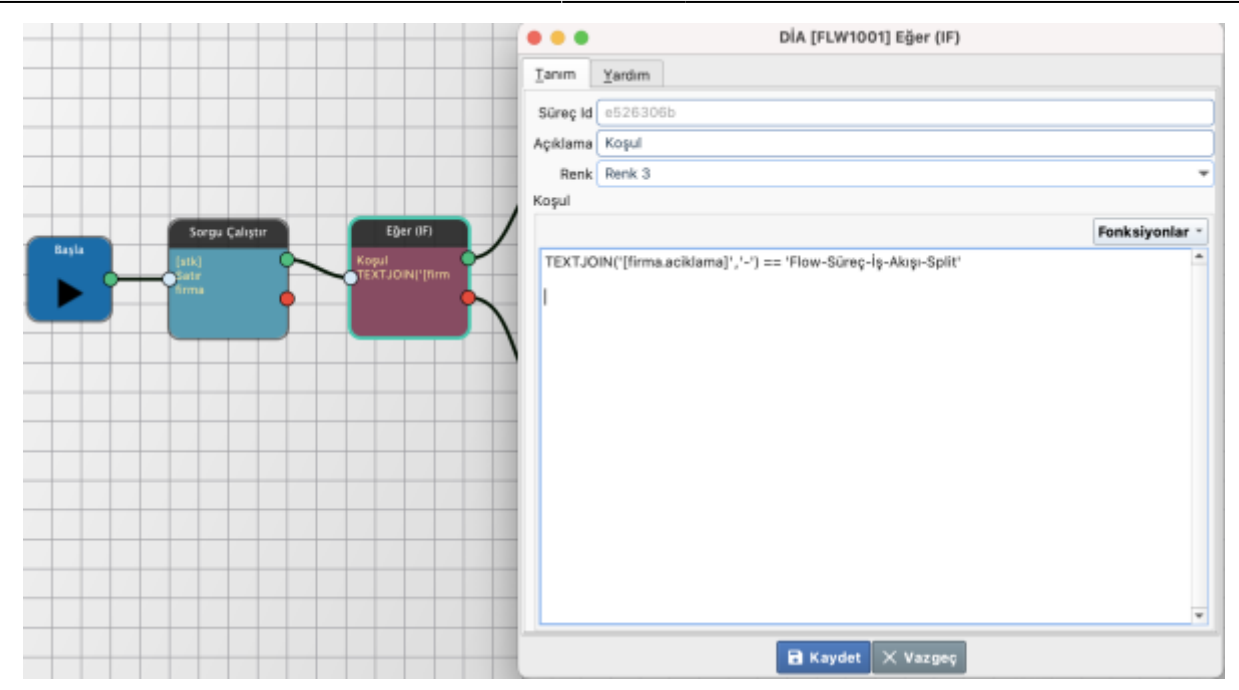

**LENGTH(deger):** Yazı karakter sayısını, ya da bir listenin eleman sayısını rakam olarak verir. Örnek: LENGTH([cari.unvan]), LENGTH([carilistesi])

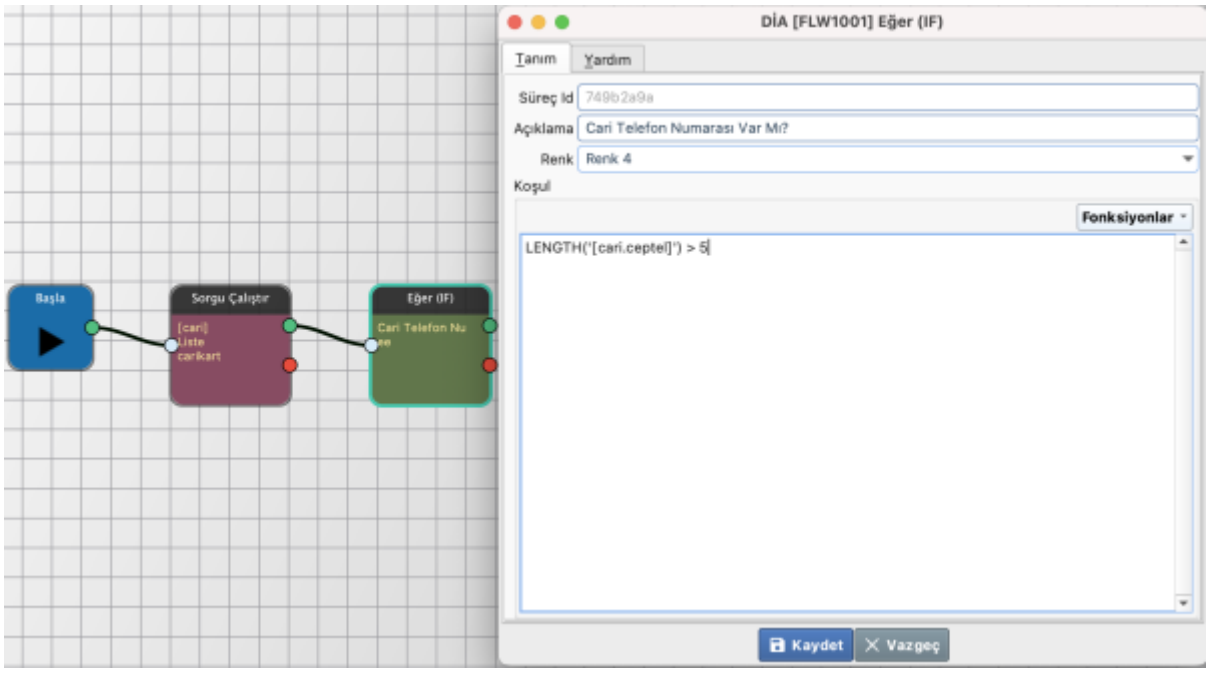

From: <https://doc.dia.com.tr/> - **DİA Doc**

Permanent link: **[https://doc.dia.com.tr/doku.php?id=gelistirici:diaflow:fonksiyonlar\\_yazi](https://doc.dia.com.tr/doku.php?id=gelistirici:diaflow:fonksiyonlar_yazi)**

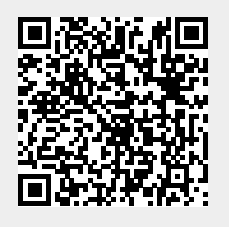

Last update: **09/01/2023 14:57**